## **Devoir n***◦***1**

## 2 heures

## **Problème : base de données**

Certains matériaux particuliers peuvent acquérir des états magnétiques qualifiés de paramagnétique et ferromagnétique. Le matériau est dit paramagnétique lorsqu'il ne possède pas d'aimantation spontanée, mais acquiert une aimantation sous l'effet d'un champ magnétique extérieur. Il est dit ferromagnétique lorsqu'il possède une aimantation même en l'absence de champ magnétique extérieur. Dans ces matériaux, la température *T* joue un rôle crucial : si *T* est supérieure à une température particulière *T<sup>C</sup>* , nommée température de Curie, le matériau adopte un état paramagnétique. Dans le cas contraire (*T < TC*), il adopte un état ferromagnétique. C'est par exemple le cas du fer, pour lequel la transition entre les deux états se produit à  $T_C = 1043$  kelvin.

Il existe des bases de données contenant les propriétés de nombreux matériaux, dont des propriétés magnétiques. Dans cette partie, on donne un modèle simplifié d'une telle base, et on souhaite effectuer quelques requêtes sur celle-ci.

La base de données possède la structure suivante :

– La table materiaux contient un champ id\_materiau, clé primaire de la table de valeur entière, un champ nom de type chaîne de caractères pour le nom du matériau et un champ t\_curie de valeur entière pour la température de Curie du matériau en kelvin.

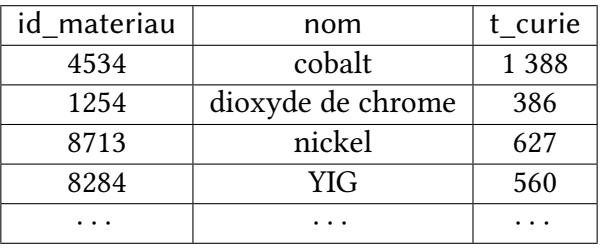

– La table fournisseurs, contenant un champ id\_fournisseur, clé primaire de type entier qui précise le code de chaque fournisseur, et un champ nom\_fournisseur de type chaîne de caractères pour le nom du fournisseur.

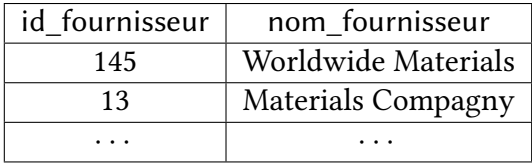

– La table prix qui contient un champ id\_prix, clef primaire de type entier, un champ id\_mat dont les valeurs sont incluses dans l'ensemble des valeurs de la clé id\_materiau de la table materiaux, un champ

id four dont les valeurs sont incluses dans l'ensemble des valeurs de la clé id fournisseur de la table fournisseurs, et un champ prix\_kg de type flottant qui précise le prix au kg que ce fournisseur propose pour ce matériau, en euros. Un fournisseur qui ne propose pas un matériau donné n'a pas d'entrée correspondante dans cette table.

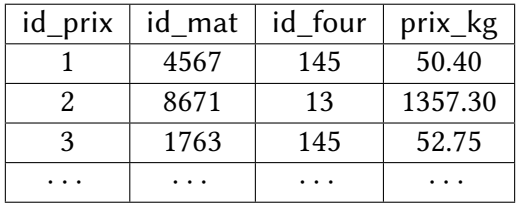

Les requêtes demandées dans cette partie sont à écrire en langage SQL.

- 1. Combien d'attributs possède la table fournisseurs ?
- 2. Expliquer le type de l'attribut t curie.
- 3. L'attribut t\_curie est-il une clé primaire et pourquoi ?
- 4. L'attribut id four est-il une clé primaire et pourquoi ?
- 5. Comment désigne t-on l'attribut id\_mat et pourquoi ?
- 6. Dans cette base de données, combien y-a-t-il d'entités et d'associations ?
- 7. De quel type est l'association entre les tables prix et fournisseurs ? Détaillez l'association et ses deux couples de cardinalité.
- 8. De quel type est l'association indirecte entre les tables materiaux et fournisseurs ? Quel est le rôle de la table prix ?
- 9. Écrire une requête qui détermine le nombre de matériaux de la base de données.
- 10. (Mines) Écrire une requête permettant d'obtenir le nom de tous les matériaux qui ont une température de Curie strictement inférieure à 500 kelvins.
- 11. Écrire une requête qui détermine la moyenne des prix au kg du fer de tous les fournisseurs.
- 12. Écrire une requête SQL qui le nombre de matériaux disponibles pour chaque fournisseur.
- 13. Écrire une requête SQL qui détermine la liste des 10 premiers fournisseurs par ordre alphabétique inverse.
- 14. Écrire une requête SQL qui détermine tous les couples fournisseurs, matériaux.
- 15. Un client potentiel souhaite acheter 4,5 kilogrammes de nickel et sélectionner le fournisseur le moins cher.
	- (a) Quelle est la requête permettant de déterminer l'identifiant du nickel ? On suppose bien sûr que l'on n'a pas accès facilement visuellement à la ligne correspondante.
	- (b) (Mines) On suppose que l'on connaît l'identifiant 8713 du nickel , et on pourra donc l'utiliser directement dans les requêtes.

Écrire une requête permettant d'obtenir les noms de tous les fournisseurs proposant du nickel et le prix proposé par chacun pour 4,5 kilogrammes de nickel.

- (c) (Mines) Modifier ou compléter la requête précédente afin d'obtenir le nom du fournisseur de nickel le moins cher ainsi que le prix à payer chez ce fournisseur pour ces 4,5 kilogrammes de nickel. En cas d'égalité du prix optimal entre plusieurs fournisseurs, on obtiendra les noms de tous les fournisseurs possibles.
- (d) Donner une autre solution plus simple mais ne renvoyant qu'un seul fournisseur.
- 16. (Mines) Écrire une requête permettant d'obtenir le nom de tous les matériaux et le prix moyen pour un kilogramme de chacun de ces matériaux (la moyenne étant calculée pour tous les fournisseurs proposant ce matériau), en se limitant aux prix moyens strictement inférieurs à 50 euros par kilogramme.

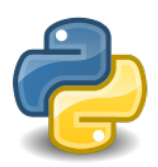

- 1. La table fournisseurs possède 2 attributs, qui sont id\_fournisseur clé primaire, et nom\_fournisseur.
- 2. L'attribut t curie de la table materiaux est de type entier, entier naturel non nul d'après le choix de l'énoncé (pas de zéro absolu). On ne rentrera pas ici dans la discussion de la précision de la température de Curie.
- 3. L'attribut t\_curie de la table materiaux n'est pas une clé primaire, car il est peut être possible que deux matériaux (voire des matériaux composites, ce qui permet d'en considérer beaucoup) aient la même température de Curie.
- 4. L'attribut id\_four de la table prix n'est pas une clé primaire, c'est une clé étrangère, reliant la table prix à la table fournisseurs par sa clé primaire id\_fournisseur.
- 5. L'attribut id\_mat de la table prix est une clé étrangère, reliant la table prix à la table materiaux par sa clé primaire id\_materiau.
- 6. Dans cette base de données, nous avons 3 entités (les 3 tables materiaux, fournisseurs et prix), et deux associations (qui permettent de modéliser une association non réalisée entre materiaux et fournisseurs) entre materiaux et prix ainsi que entre fournisseur et prix par le biais des clé secondaires id four et id mat respectivement.
- 7. Un fournisseur va proposer de 1(0) à plusieurs prix, soit un type 1 *− ⋆* et un prix va concerner un et un seul fournisseur, de type 1-1.
- 8. Un fournisseur va proposer de 1(0) à plusieurs matériaux, et un matériau peut-être proposé par 0 à plusieurs fournisseurs. Nous avons une cardinalité de type *⋆ − ⋆*, qui ne peut pas se réaliser à l'aide de clés primaire-étrangère sans utiliser de table annexe. La table prix permet de réaliser le lien entre les 2 tables materiaux et fournisseur.
- 9. Écrire une requête qui détermine le nombre de matériaux de la base de données.

SELECT COUNT(\*) FROM materiaux

10. (Mines) Écrire une requête permettant d'obtenir le nom de tous les matériaux qui ont une température de Curie strictement inférieure à 500 kelvins.

SELECT nom FROM materiaux WHERE t\_curie > 500

11. Écrire une requête qui détermine la moyenne des prix au kg du fer de tous les fournisseurs.

```
SELECT AVG(prix_kg) FROM prix
JOIN materiaux ON id_mat = id_materiau
WHERE nom = 'fer'
```
12. Écrire une requête SQL qui détermine le nombre de matériaux disponibles pour chaque fournisseur.

```
SELECT nom fournisseur, count(id mat) FROM fournisseurs
JOIN prix ON id_fournisseur = id_four
GROUP BY id_four
```
13. Écrire une requête SQL qui détermine la liste des dix premiers fournisseurs par ordre alphabétique inverse.

```
SELECT nom_fournisseur FROM fournisseurs
ORDER BY nom_fournisseur DESC
LIMIT 10
```
14. Écrire une requête SQL qui détermine tous les couples compatibles fournisseurs, matériaux.

```
SELECT nom_fournisseur, nom
FROM materiaux, fournisseurs, prix
WHERE id_mat = id_materiau AND id_four = id_fournisseur
```
ou

```
SELECT nom_fournisseur, nom FROM prix
JOIN materiaux ON id_materiau = id_mat
JOIN fournisseurs ON id_fournisseur = id_four
```

```
SELECT nom_fournisseur, nom FROM fournisseurs
JOIN materiaux
JOIN prix
ON id_mat = id_materiau AND id_fournisseur = id_four
```
La suivante ne fonctionne pas (id fournisseur est alors inconnu)

```
SELECT nom fournisseur, nom FROM fournisseurs, materiaux
JOIN prix ON id_mat = id_materiau AND id_four = id_fournisseur
```
mais celle-ci, avec les parenthèses autour du produit cartésien, oui :

```
SELECT nom fournisseur, nom FROM (fournisseurs, materiaux)
JOIN prix ON id_mat = id_materiau AND id_four = id_fournisseur
```
15. (a) Quelle est la requête permettant de déterminer l'identifiant du nickel ? On suppose bien sûr que l'on n'a pas accès facilement visuellement à la ligne correspondante.

```
SELECT id_materiau FROM materiaux
WHERE nom = 'nickel'
```
(b) (Mines) On suppose que l'on connaît l'identifiant 8713 du nickel , et on pourra donc l'utiliser directement dans les requêtes.

Écrire une requête permettant d'obtenir les noms de tous les fournisseurs proposant du nickel et le prix proposé par chacun pour 4,5 kilogrammes de nickel.

```
SELECT nom_fournisseur, prix_kg * 4.5 FROM fournisseurs
JOIN prix ON id_four = id_fournisseur
WHERE id mat = 8713
```
(c) (Mines) Modifier ou compléter la requête précédente afin d'obtenir le nom du fournisseur de nickel le moins cher ainsi que le prix à payer chez ce fournisseur pour ces 4,5 kilogrammes de nickel. En cas d'égalité du prix optimal entre plusieurs fournisseurs, on obtiendra les noms de tous les fournisseurs possibles.

```
SELECT nom_fournisseur, prix_kg * 4.5 FROM fournisseurs
JOIN prix ON id_four = id_fournisseur
WHERE id mat = 8713AND prix kg =(SELECT MIN(prix_kg) FROM prix WHERE id_mat = 8713)
```
(d) Donner une autre solution plus simple mais ne renvoyant qu'un seul fournisseur.

```
SELECT nom_fournisseur, prix_kg * 4.5 FROM fournisseurs
JOIN prix ON id_four = id_fournisseur
WHERE id mat = 8713ORDER BY prix_kg ASC
LIMIT<sub>1</sub>
```
16. (Mines) Écrire une requête permettant d'obtenir le nom de tous les matériaux et le prix moyen pour un kilogramme de chacun de ces matériaux (la moyenne étant calculée pour tous les fournisseurs proposant ce matériau), en se limitant aux prix moyens strictement inférieurs à 50 euros par kilogramme.

```
SELECT nom, AVG(prix_kg) AS moyenne FROM materiaux
JOIN prix ON id_mat = id_materiau
GROUP BY id_mat
HAVING moyenne < 50
```